### **Comment rendre visible sur les moteurs un "site à problèmes" ?**

Retour au sommaire de la lettre

*Certains sites web présentent des problèmes d'indexation ou de bon positionnement sur les moteurs de recherche, dus à des choix techniques freinants pour les robots et spiders : animations Flash, frames, JavaScript, menus déroulants, formulaires, sites dynamiques, identifiants de session, utilisation de cookies, de mots de passe, redirection, hébergement sécurisé et autres. Pourtant, il existe des solutions, souvent simples, pour pallier tous ces problèmes et obtenir une meilleure visibilité dans les pages de résultats des moteurs. Petite revue d'effectif... et de remèdes.*

Votre site est développé en Flash ? Il utilise le langage JavaScript pour sa navigation ? Il s'affiche sous des urls "exotiques" contenant des "?" ou des "&" ? Il est structuré en frames (ou cadres) ? Bref, vos pages présentent quelques-unes des "tares technologiques" qui peuvent, aujourd'hui encore, représenter éventuellement des freins ou des blocages technologiques pour les moteurs de recherche.

Rassurez-vous, dans la plupart des cas, vous pourrez trouver une solution à vos problèmes. Nous avons essayé, dans cet article, de lister tous les soucis pouvant intervenir lors de l'optimisation d'un site web et de mettre en regard les solutions adaptées...

Bien entendu, nous oublierons ici toute notion de page satellite, aujourd'hui clairement refoulée et interdite par les moteurs, et nous essaierons de prendre en compte la "meilleure optimisation possible" des pages du site lui-même... Lorsque c'est possible ! Heureusement, ça l'est dans la plupart des cas...

## *Site 100% Flash*

On le sait, le format Flash de Macromedia (fichiers en terminaison ".swf") représente encore un obstacle pour les moteurs de recherche. Il ne s'agit pas obligatoirement d'une problématique axée sur l'indexation. En effet, Google, par exemple, indexe de nombreux fichiers à ce format. Testez la requête internet filetype: swf et vous trouverez près de 70 000 animations Flash (elles sont indiquées par le moteur de recherche grâce à la mention [FLASH] à gauche du titre :

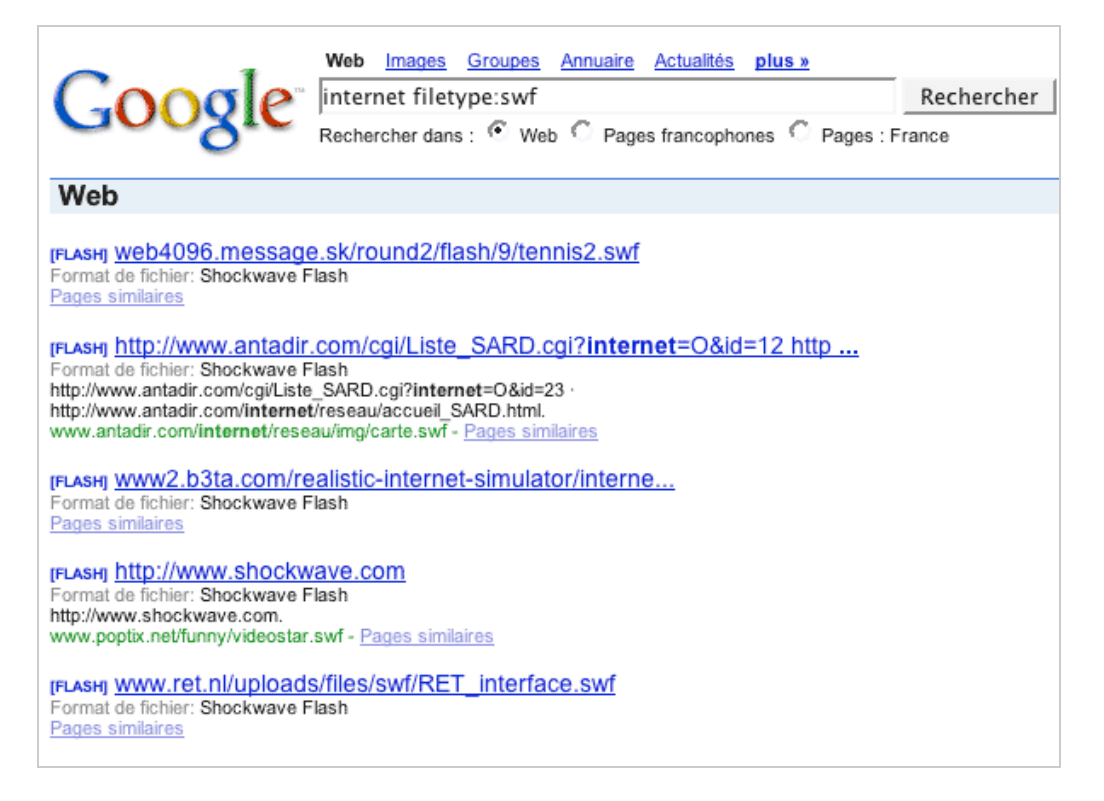

Même si on peut légitimement penser que Google n'est pas exhaustif - loin de là - au sujet de ce type de fichier, on peut également penser que leur indexation est techniquement possible. Le problème est plus sur le positionnement. Si, comme nous, vous êtes des utilisateurs assidus des moteurs de recherche, vous n'avez certainement jamais vu une animation Flash dans la première page de résultats sur les requêtes que vous tapez habituellement...

**Ainsi, en ce qui concerne le Flash, le problème devient de moins en moins d'indexer ces animations, mais plutôt de les optimiser pour les moteurs de recherche afin de bien les positionner.** Il semble bien que cela soit impossible aujourd'hui, car les moteurs de recherche peuvent de plus "faire baisser" le classement de ces fichiers de façon artificielle dans les pages de résultats pour privilégier les pages au format HTML...

## **En conclusion, on dira que, globalement, il faut pour l'instant abandonner toute idée de prendre en compte les animations Flash dans votre stratégie de référencement.**

Voici donc quelques voies annexes sur les quelles vous pouvez jouer :

\* Pour les sites comprenant seulement quelques animations Flash : ne pas tenir compte de ces fichiers ".swf" et optimiser de façon "classique" les pages web, disponibles au format HTML, du site : titres, textes, liens, etc. On revient ici à une optimisation "normale" du site, excluant le Flash.

\* Pour les sites 100% Flash :

Si un site est entièrement réalisé au format Flash, il existe de toutes façons une page web qui lance cette animation. C'est donc sur cette page web qu'il va falloir jouer :

- Optimiser son titre.

- Optimiser sa balise meta "description" et sa balise meta "keywords" car on peut penser que certains moteurs, lorsqu'ils n'ont que peu d'informations textuelles à se "mettre sous la dent", lisent et prennent en compte cette balise.

- Insérer du texte dans la balise "noembed" qui sert aux navigateurs ne gérant pas le format Flash. cette zone est lue par les moteurs.

La situation idéale constituera, sinon, à développer un site en HTML conjointement à la version Flash. Ou au moins quelques pages pour contenter les robots. Dans ce cas, faites attention à ce que le lien sur la page d'accueil vers cette version HTML puisse être suivi par les robots (ne l'insérez pas dans l'animation Flash, pas de JavaScript, etc.). Ce serait quand même idiot de développer ces pages pour rien...

A ce sujet, relire l'article *Comment référencer un site web réalisé avec des frames ou en Flash* d'avril 2002 : <http://abonnes.abondance.com/archives/2002-04/index.html>

# *Menus JavaScript*

On a tendance à dire, un peu rapidement parfois, que les liens JavaScript ne sont pas pris en compte par les robots de moteurs de recherche. Ce n'est pas réellement exact. En fait, les liens écrits en JavaScript doivent être "spider compatibles"...

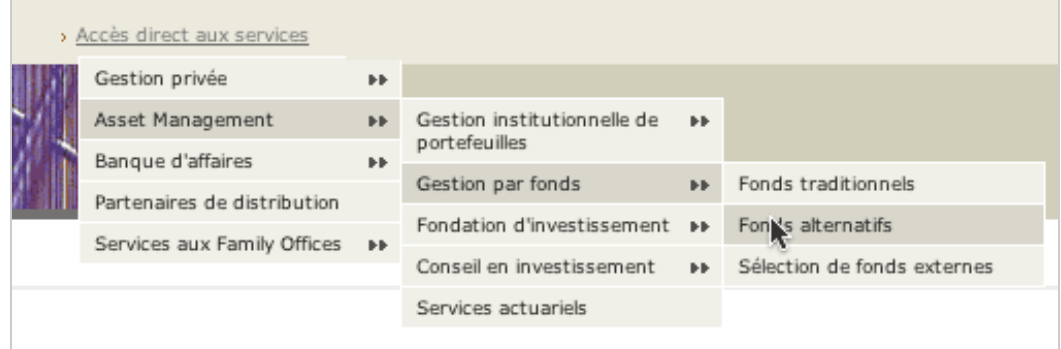

*Exemple-type de menu de navigation écrit en JavaScript*

Un lien écrit en "JavaScript pour les moteurs" sera suivi par les robots des moteurs (*voir encadré ci-dessous pour la méthode permettant d'écrire ce type de liens*). N'oubliez pas que les options "TITLE", que certains emploient pour pallier certains de ces problèmes, ne sont pas prises en compte par les moteurs. En revanche, un lien JavaScript non compatible hypothèquera grandement l'exhaustivité de l'indexation de vos pages par les moteurs. Ne l'oubliez pas !

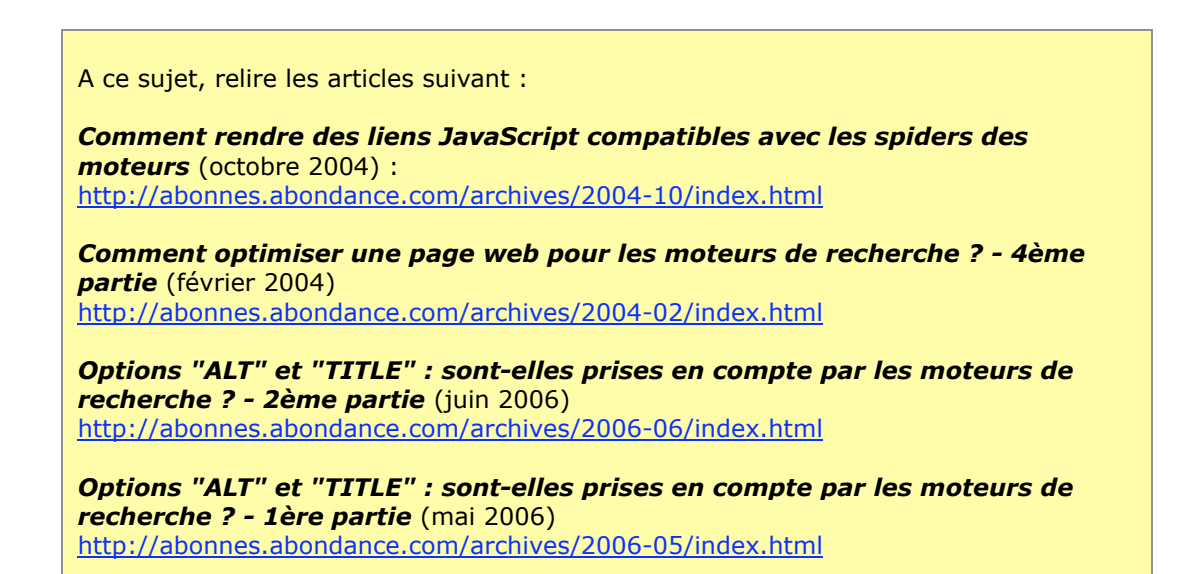

## *Menus déroulants et formulaires*

Si vous proposez sur votre site une navigation basée sur les menus déroulants, comme par exemple ici :

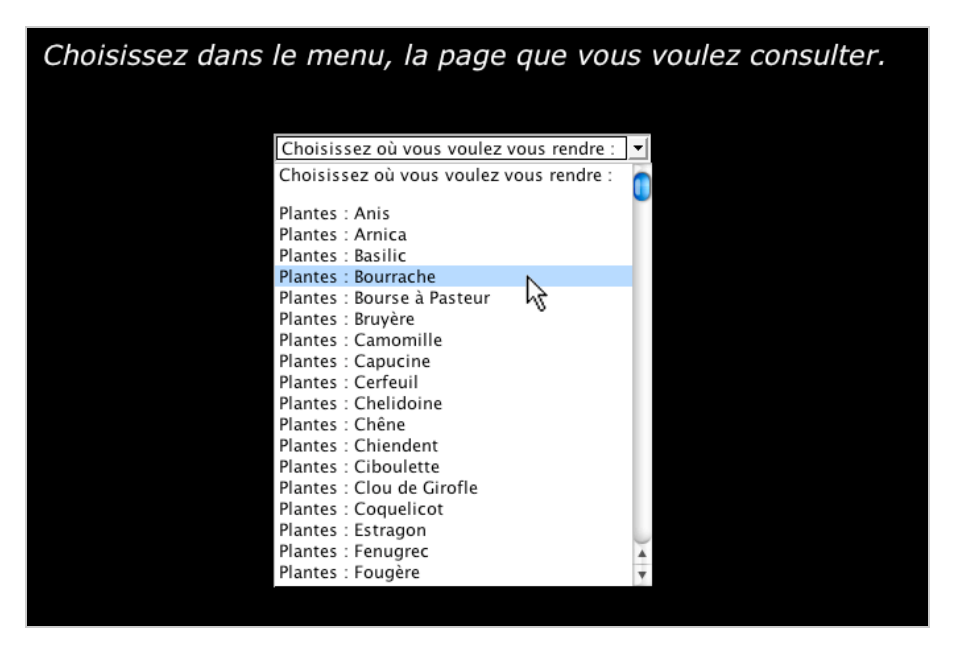

Sachez que si les textes compris dans ces menus sont bien pris en compte par les moteurs, les robots ne suivent pas ce type de lien. Il vous faudra donc "doubler" ces liens au travers de liens textuels ou compatibles avec les robots, sur la page elle-même ou sur le plan du site (*voir plus loin pour ce dernier cas*).

Idem si vos "fiches produits" sont accessibles au travers d'un moteur de recherche, comme dans cet exemple :

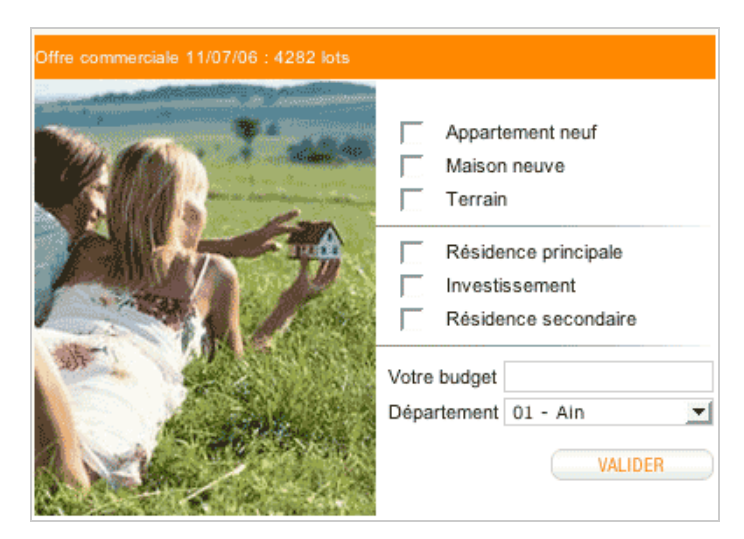

Les robots des moteurs ne savent pas cliquer dans des "boîtes à cocher", taper des données dans un formulaire, choisir dans des menus déroulants et valider une recherche. Ils ne savent que suivre des liens... Donc si seul ce type d'accès est disponible, vos produits ne seront jamais indexés par Google et consorts. Là encore, il faudra fournir aux robots, toujours de façon "visible" et "loyale" (oubliez tout vélléité de cacher ce type de lien dans vos pages HTML, d'une façon ou d'une autre) des liens compatibles avec les robots. Dans ce cas, seule la page "Plan du site" ou des options de type "Google SiteMaps" seront envisageables (*voir plus loin...*).

A ce sujet, relire les articles suivant :

*Les moteurs de recherche lisent-il les textes dans les menus déroulants - 2ème partie* (juin 2005) <http://abonnes.abondance.com/archives/2005-06/index.html>

*Les moteurs de recherche lisent-il les textes dans les menus déroulants - 1ère partie* (mai 2005) <http://abonnes.abondance.com/archives/2005-05/index.html>

### *Sites dynamiques et urls "exotiques"*

Si votre site est "dynamique", c'est-à-dire construit sur une base de donénes consultée "à la volée", cela peut poser des soucis aux moteurs de recherche en fonction de la structure des urls de vos pages. Exemple :

[http://www.mistergooddeal.com/v2/V2\\_liste\\_produit.asp?id1=2155&id2=2159&id3=2177&inftyp=](http://www.mistergooddeal.com/v2/V2_liste_produit.asp?id1=2155&id2=2159&id3=2177&inftyp=) 1&niv=3&marque=no&num=3

Ces urls contiennent un caractère "?", synonyme de "passage de paramètres d'une page à l'autre" et des esperluettes ("&") qui séparent les différents paramètres entre eux. Ici, ils ont pour nom : id1, id2, inftyp, niv, marque, num, etc.

La situation aujourd'hui est "assez" claire : si les urls de vos pages contiennent jusqu'à 3 ou 4 paramètres (soit 2 à 3 esperluettes), votre site ne doit pas poser de problèmes aux moteurs de recherche (hors souci spécifique comme les cookies ou les identifiants de session, voir plus loin). Si les urls de votre site contiennent 4 paramètres (soir 3 esperluettes) et plus, il aura du mal à être indexé. Et ce quel que soit le moteur.

Exemple :

[http://www.mistergooddeal.com/v2/V2\\_liste\\_produit.asp?id1=2155&id2=2159&id3=2177&inftyp=](http://www.mistergooddeal.com/v2/V2_liste_produit.asp?id1=2155&id2=2159&id3=2177&inftyp=) 1&niv=3&marque=no&num=3

aura peu de chance d'être indexée de facon naturelle (7 paramètres sont présents dans l'url : id1, id2, id3, inftyp, niv, marque, num).

En revanche, cette url ne devrait pas poser de problème : [http://www.mistergooddeal.com/v2/V2\\_liste\\_produit.asp?id=21552159&marque=no&num=3](http://www.mistergooddeal.com/v2/V2_liste_produit.asp?id=21552159&marque=no&num=3) Elle contient en effet 3 paramètres seulement (id, marque, num).

Si les urls de vos pages contiennent trop de paramètres, la solution s'appelle "*URL Rewriting*" et permet de réécrire les adresses de vos pages sous une forme compatible avec les moteurs de recherche. Ainsi, la première url ci-dessus sera, par exemple, réécrite ainsi :

<http://www.mistergooddeal.com/2155/2159/2177/1/3/no/3>

L'*URL Rewriting* est encore plus intéressante puisque, en plus de réécrire les adresses sous une forme compatible avec les moteurs, vous pouvez également faire en sorte de rajouter des mots intelligibles à la place de chiffres et de lettres sans réelle siginfication, comme ici :

<http://www.mistergooddeal.com/petit-electromenager/cuisson/grill-barbecue/barbecue-sur-pieds/>

C'est autant d'avantages pour votre futur référencement...

A ce sujet, relire les articles suivant :

*Le référencement de sites web dynamiques (3ème partie)* (septembre 2004) : <http://abonnes.abondance.com/archives/2004-09/index.html>

*Le référencement de sites web dynamiques (2ème partie)* (juillet-août 2004) <http://abonnes.abondance.com/archives/2004-07/index.html>

*Le référencement de sites web dynamiques (1ère partie)* (juin 2004) <http://abonnes.abondance.com/archives/2004-06/index.html>

*Comment optimiser un site sous Domino / Lotus Notes pour les moteurs de recherche ?* (juin 2005) <http://abonnes.abondance.com/archives/2005-06/index.html>

### *Identifiants de session*

Les identifiants de session servent, notamment aux sites de commerce électronique, pour garder des éléments en mémoire au travers d'une navigation unique. Un identifiant, sous la forme d'une suite de lettres et de chiffres, est alors indiqué dans l'url des pages consultées. Exemple :

[http://www.fnac.com/Shelf/article.asp?SID=e44f2a3e-90e6-0b8b-af2d-6162633](http://www.fnac.com/Shelf/article.asp?SID=e44f2a3e-90e6-0b8b-af2d-6162633-) dac2f&langue=fr&reference=1252

Le paramètre représentant l'identifiant de session ici est SID (pour "Session ID"). Or ce type de donnée pose problème aux moteurs de recherche car ce paramètre change pour chaque visite. Ainsi, une même page, visitée chaque jour par un robot, récoltera un identifiant de session différent à chaque fois, et donc une url différente. Problème quasi insoluble... Le moteur choisit alors, le plus souvent, de ne pas indexer la page.

L'identifiant de session est l'un des rares soucis qui constitue un critère bloquant à l'heure actuelle pour les moteurs. Aussi, il est conseillé :

- D'appliquer un numéro de session le plus tard possible dans la navigation (donc en évitant ce type de système sur la page d'accueil, la page de présentation des produits et en ne l'appliquant par exemple - qu'à partir du moment où une réelle vente est en cours).

- De plutôt utiliser les cookies (*voir plus loin dans cet article*), qui permettent également ce type d'action et posent moins de problèmes aux moteurs. Mais cela n'est pas une solution technique simple si le site a été réalisé, au départ, en tenant compte des identifiants de session... Il n'est pas toujours facile de revenir en arrière sur ce point.

- Un passage à un système d'"url rewriting" qui peut, dans certains cas, résoudre quelques problèmes (*voir paragraphe précédent*).

- De créer des pages "statiques" de présentation des produits principaux, pour les moteurs de recherche et ne contenant pas d'identifiant de session dans l'intitulé de leur url.

- D'éviter tout nom de paramètre qui contienne l'appellation "ID" (sid, s-id, mid, r id, etc.) pour éviter que cet intitulé soit pris pour un identifiant de session par le moteur, même si ça n'est pas le cas...

A ce sujet, relire les articles suivant :

*Le référencement de sites web dynamiques (1ère partie)* (juin 2004) <http://abonnes.abondance.com/archives/2004-06/index.html>

## *Cookies*

Les cookies sont une autre façon de "récupérer" des paramètres et des données lors de la navigation d'un internaute d'une page à l'autre. Ces informations s'inscrivent dans un fichier, présent sur le disque dur de l'utilisateur, et le site va y puiser les indications dont il a besoin pour vous identifier.

En soi, les cookies ne posent pas de problèmes aux robots des moteurs. Sauf que ce ne sont pas des navigateurs et qu'ils ne peuvent pas les "accepter". Malheureusement, certains sites ne prévoient pas ce cas et le *spider* se voit afficher ce type de page en lieu et place du document recherché :

# **ERREUR DE NAVIGATION. Causes possibles:**

- 1. Votre navigateur n'accepte pas les cookies. Veuillez d'abord modifier ses paramètres avant de revenir sur ce site.
- 2. Vous ne partez pas de la page sommaire du site (session terminée, par exemple ...). Cliquez sur cette adresse pour y retourner : http:// $\approx$

Pas très informatif, n'est-ce pas ? "Il suffit" donc que votre site web délivre une information (page "plan du site" par exemple) au cas où le "visiteur" qui arrive ne soit pas un navigateur web du style Internet Explorer ou Firefox... Bref, un "outil" qui n'accepte pas les cookies doit pouvoir quand même lire vos pages, sous une forme ou sous une autre et ne pas s'arrêter sur un message d'erreur...

Autre façon de pallier ce problème de façon partielle : utiliser les cookies le plus tard possible, comme pour les identifiants de session. Mais cela ne résoud pas vraiment le problème puisque vos présentations de produits risquent de ne pas être indexées, ce qui sera dommage...

### *Accès par mot de passe*

Ce problème sera assez rapidement traité : si votre site est accessible uniquement par mot de passe, les robots des moteurs n'en disposent pas. Vos pages ne seront donc pas indexées. Logique... Si vous désirez obtenir une certaine visibilité sur les moteurs de recherche, vous devrez donc créer une zone accessible librement sur votre site à l'attention des internautes "non abonnés" mais aussi des robots. Pas d'autre voie possible...

## *Tests en entrée de site*

Beaucoup de sites web effectuent des tests en entrée de site en fonction de certaines données : type et langue du navigateur, adresse IP, résolution d'écran utilisé, etc. Cela ne pose pas, *a priori*, de problème aux robots des moteurs si leur cas n'est pas oublié, tout comme pour les cookies vus auparavant... Si vous faites un test sur le type de navigateur ("si Explorer alors..., si Firefox alors..." par exemple), par exemple, n'oubliez pas une condition "sinon..." pour traiter tous les autres cas, dont celui des robots. Sinon, ceux-ci seront bloqués à l'entrée de vos pages et ne pourront aller plus loin. Cela semble évident, mais on a déjà vu des cas bien pires sur le Web ces dernières années...

#### *Redirections*

Il existe plusieurs façons de mettre en place une redirection d'une page web vers une autre : JavaScript, balise meta "refresh", redirection 301 et 302, etc.

La meilleure façon de faire aujourd'hui est clairement une redirection 301. Si vous pouvez la mettre en place, n'hésitez pas (*voir articles dans l'encadré ci-dessous*), c'est celle qui est la mieux prise en compte par les moteurs. Elle est pérenne et fonctionne parfaitement.

- La redirection JavaScript peut être assimilée à du spam (les pages satellites sont basées sur cette technique). Elle est donc à déconseiller.

- La balise meta "refresh" fonctionne mais elle ne permet pas, notamment, de transmettre le PageRank. Ainsi, si la page A, de PageRank 6, redirige vers B à l'aide d'une balise meta "refresh", B gardera son propre PageRank, celui de A ne lui sera pas transmis. Si tous les liens du Web pointent vers A, B aura alors un très faible PageRank. La redirection 301, elle, transmet le PageRank d'une page à l'autre, d'où son immense avantage...

A ce sujet, relire les articles suivant :

*Changer un nom de domaine et des intitulés d'urls en gardant son référencement* (janvier 2006) <http://abonnes.abondance.com/archives/2006-01/index.html>

*Redirections : comment les gérer au mieux pour le référencement de votre site ?* (octobre 2005) <http://abonnes.abondance.com/archives/2005-10/index.html>

*Comment indiquer à un moteur la nouvelle adresse d'un site ou d'une page ?* (décembre 2004) : <http://abonnes.abondance.com/archives/2004-12/index.html>

*Hébergement sécurisé*

A l'heure actuelle, les pages présentes en zone sécurisée (commençant par une adresse de type "https:") ne semblent présenter de problèmes ni pour Google, ni pour Yahoo!. En revanche, MSN semble les ignorer.

Un article complet sur ce point est disponible pour les abonnés du site Abondance.

A ce sujet, relire les articles suivant : *Comment les moteurs référencent-ils les pages sécurisées (https) ?* (avril 2005) <http://abonnes.abondance.com/archives/2005-04/index.html>

### *Frames*

Enfin, dernier point de notre liste de problèmes techniques pouvant freiner le référencement de votre site : les frames ou cadres.

Exemple d'un site créé avec cette technique :

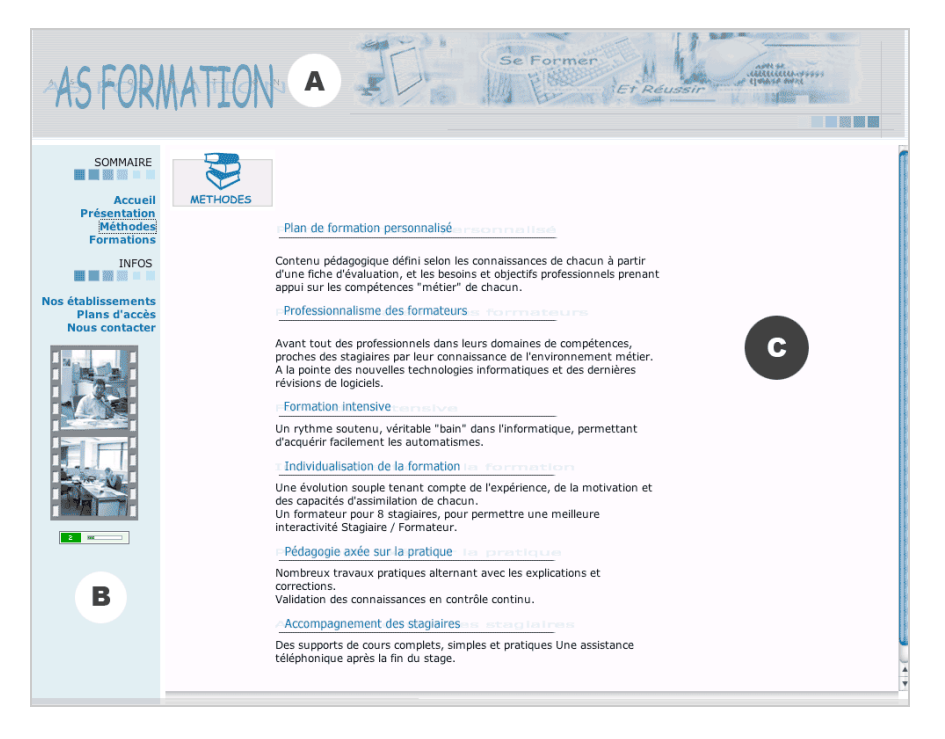

Le site ci-dessus est constitué de trois cadres : A et B qui sont des frames de navigation et C qui est la frame de contenu (on voit son "ascenceur" spécifique sur sa droite). Le tout est "encapsulé" dans une frame dite "mère" qui décrit la taille, l'emplacement et diverses informations sur ces trois frames "filles"...

Contrairement à ce que beaucoup de personnes pensent, les frames ne sont pas rédhibitoires pour le référencement. Mais, si rien n'est fait, plusieurs problèmes peuvent subvenir :

- Une page "mère" ne contient pas de contenu proprement dit. Elle sert juste à définir les frames "filles". Cette page "mère" étant indexée par les moteurs, il faut donc l'optimiser et y insérer du contenu pour "donner à manger" aux robots : texte, balise meta, et contenu textuel dans la balise "noframes" qui est faite pour cela. La plupart du temps, ce travail n'est pas fait par défaut.

- Chaque page "fille" est indexée de façon indépendante par les robots. Un internaute, en cliquant sur un des liens proposés par le moteur, peut donc indifféremment tomber sur le cadre A ou C de l'exemple donné ci-dessous... Soit une navigation sans contenu ou un contenu sans navigation... Il faut donc insérer, dans chaque page "fille", un bout de code - simple mais indispensable - qui rappelle la page "mère" si on tente de l'afficher.

Si tout cela est fait, votre site, même réalisé en frames, sera optimisé pour les moteurs de recherche sans problème.

A ce sujet, relire les articles :

*Comment référencer un site web réalisé avec des frames ou en Flash* (avril 2002) :

<http://abonnes.abondance.com/archives/2002-04/index.html>

*Les moteurs de recherche lisent-il le contenu des iframes ?* (juillet 2005) : <http://abonnes.abondance.com/archives/2005-07/index.html>

## *Le plan du site et les pages de contenus : deux armes pour le référencement*

On oublie parfois, lors de la création d'un site web, deux stratégies importantes pour pallier les "tares" techniques qui peuvent freiner un référencement :

- **La page "plan du site"** : on peut presque dire qu'elle est essentielle pour le référencement. Elle donne, sur un même document, des liens vers toutes les pages principales de votre site. Du caviar pour les robots ! Sachez que pour obtenir une bonne indexation de votre site en termes quantitatifs, chaque page doit être accessible aux robots depuis votre page d'accueil en trois clics au plus ! Donc dans ce cas :

\* Un clic pour la page d'accueil vers le plan du site.

\* Un deuxième clic depuis le plan du site vers la page elle-même.

Dans ce cas, en 2 clics, le tour est joué ! Vous pouvez éventuellement proposer une page inetrmédiaire si votre site contient énormément de documents : un premier "plan" propose les grands sommaires, les grandes zones de votre site. Les liens proposés pointent alors vers des "sous-plans" (un par zone) qui proposent des liens vers les pages finales. En 3 clics, ici, le problème est réglé ! C'est une garantie de bonne indexation quantitative par les moteurs !

- **Les pages de contenus** : de plus en plus utilisée, cette stratégie consiste à créer de vraies pages de contenus, mais plutôt optimisées pour les moteurs de recherche (bon titre, bon indice de densité, mots clés mis en exergue, etc.). Elle peuvent ne pas s'insérer dans la navigation "normale" du site (les menus de navigation) mais, par exemple, être accessibles uniquement par l'intermédiaire de liens dans le plan du site. Pas de JavaScript, d'identifiants de session et autres obstacles techniques : du texte et rien que du texte, optimisé bien sûr. Encore une fois, ne cachez rien : ni le contenu lui-même, ni les liens qui y mènent. Toute donnée cachée au moteur est dangereuse, ne l'oubliez pas !

### *Ne pas oublier la réputation et le Google SiteMaps !!*

Une stratégie, là aussi souvent oubliée lorsqu'un site présente des problèmes d'indexation et de positionnement : l'utilisation plus accrue de la **réputation** et donc des "**textes des liens offshores**" qui pointent vers lui. En d'autres termes, si votre site est 100% en Flash, vous pouvez obtenir des résultats très intéressants en obtenant des liens vers lui depuis des pages à fort PageRank, comprenant des liens textuels contenant des mots importants pour votre activité... Quelques liens à contenu textuel optimisé depuis des pages à fort PageRank (supérieur ou égal à 6) peuvent énormément aider un site pourtant techniquement rédhibitoire au départ...

Enfin, n'oubliez pas le système "**SiteMaps**" proposé par Google et qui vous permet de fournir au moteur un fichier contenant la liste des urls de votre site. Cela ne remplace pas l'indexation "naturelle" de vos pages par les robots (d'autant plus que ce système n'est proposé QUE par Google), mais c'est très complémentaire. Et les premiers résultats que l'on voit apparaître semble appéciables...

A ce sujet, relire les articles suivant :

*Qu'est-ce que la "réputation" dans le domaine des moteurs de recherche ?* (juillet 2006)

<http://docs.abondance.com/question97.html>

*Comment mieux référencer son site avec Google Sitemaps - 2ème partie* (octobre 2005) <http://abonnes.abondance.com/archives/2005-10/index.html>

*Comment mieux référencer son site avec Google Sitemaps - 1ère partie* (septembre 2005) <http://abonnes.abondance.com/archives/2005-09/index.html>

*Comment optimiser une page web pour les moteurs de recherche ? - 4ème partie* (février 2004) <http://abonnes.abondance.com/archives/2004-02/index.html>

#### *Conclusion*

On le voit au travers de cet article, "il n'y a pas de problème, il n'y a que des solutions"... A l'heure actuelle, les problèmes réellement insolubles pour le bon référencement d'un site web sont très peu nombreux. La plupart des soucis technqiues ont une solution, qu'il faut cependant mettre en place de la meilleure des façons possibles... Ce qui n'est pas toujours simple à faire, cependant.

Bien sûr, on ne le redira jamais assez, la meilleure solution reste de bien réfléchir à ces points dès le cahier des charges, cela évite de devoir revenir en arrière et / ou de passer du temps à résoudre certains problèmes qui auraient pu être pris en compte plus tôt. Cependant, il faut bien voir qu'aucune solution n'est actuellement rédhibitoire. C'est plutôt une bonne nouvelle... Mais qu'il faut parfois du temps pour pallier ces obstacles...

Pour terminer, relire l'article suivant, complémentaire de celui-ci :

*Pourquoi les pages de votre site ne sont-elles pas référencées par les moteurs ?* (février 2006) <http://abonnes.abondance.com/archives/2006-02/index.html>